# チカクク<br><sub>サービスガイド</sub> サービスガイド

Copyright© nucleus inc. All Rights Reserved.

#### チカククとは?

### AI自動インスタ運用ツール

集客見込みの高いフォロワーの獲得を目指し、 忙しいあなたの代わりに独自開発した AIがInstagramアカウントを完全自動で 運用するマーケティング支援ツールです。

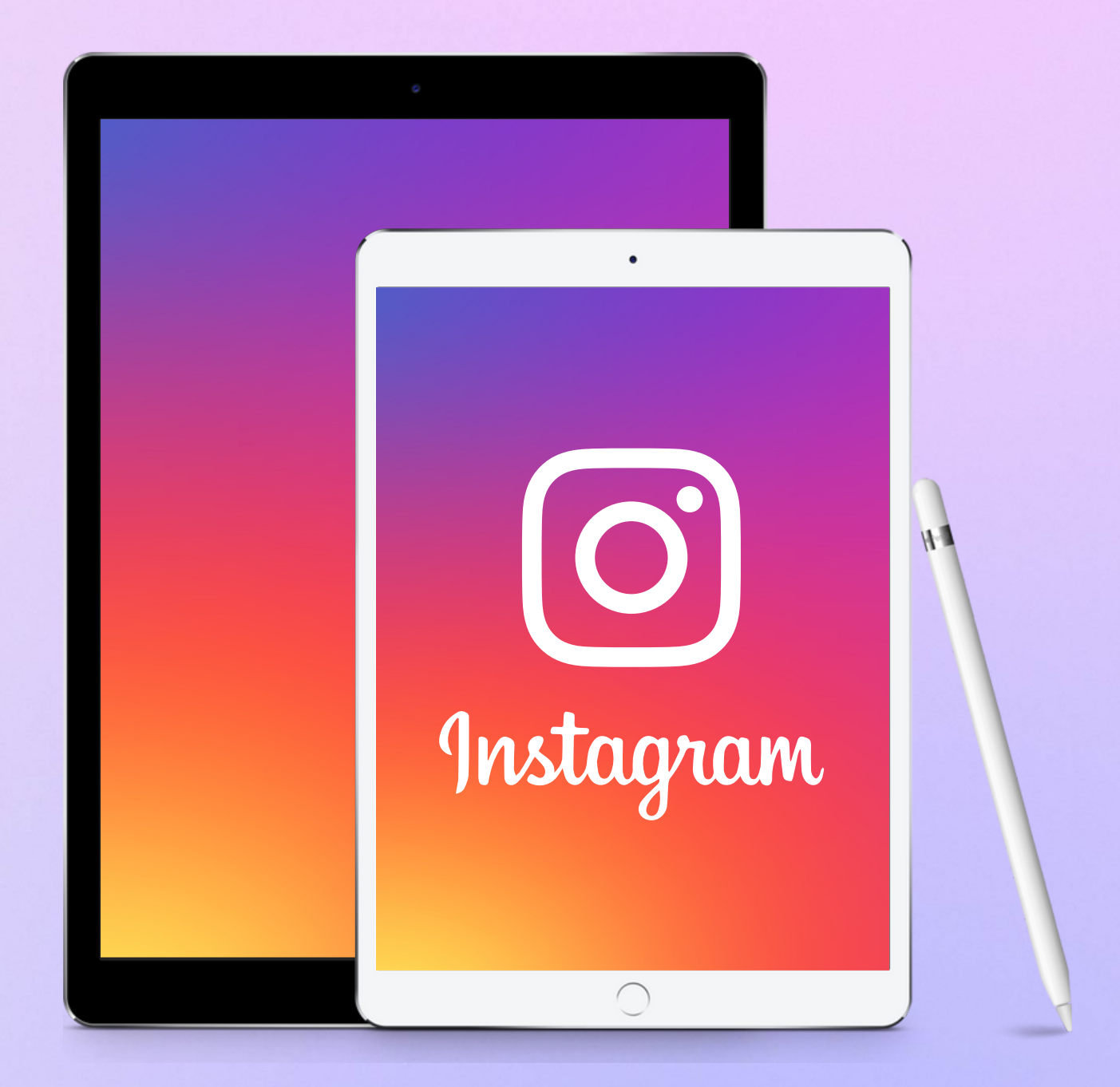

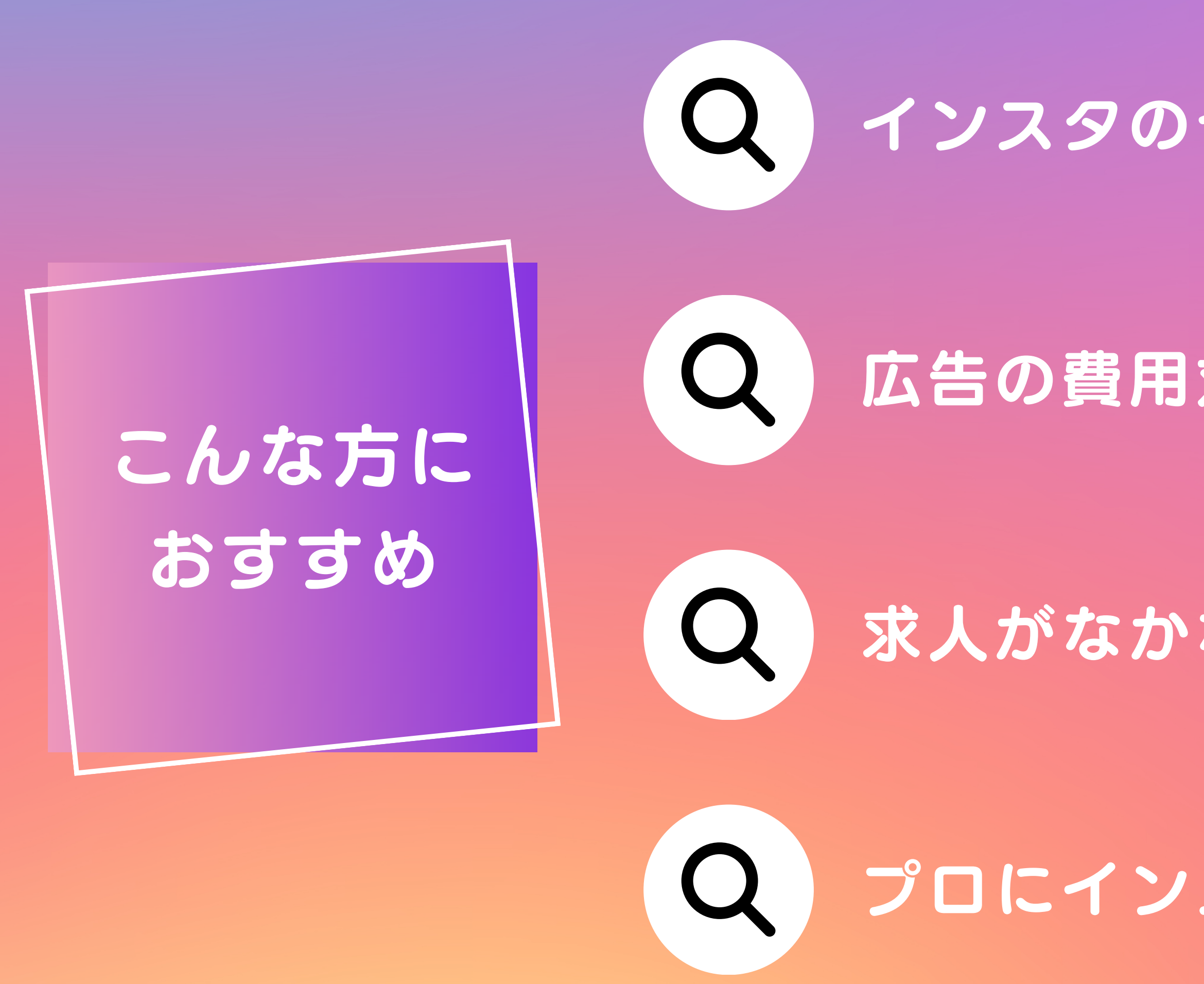

## インスタのやり方がわからない

## 広告の費用対効果を感じられていない

## 求人がなかなか集まらない

## プロにインスタを任せたい

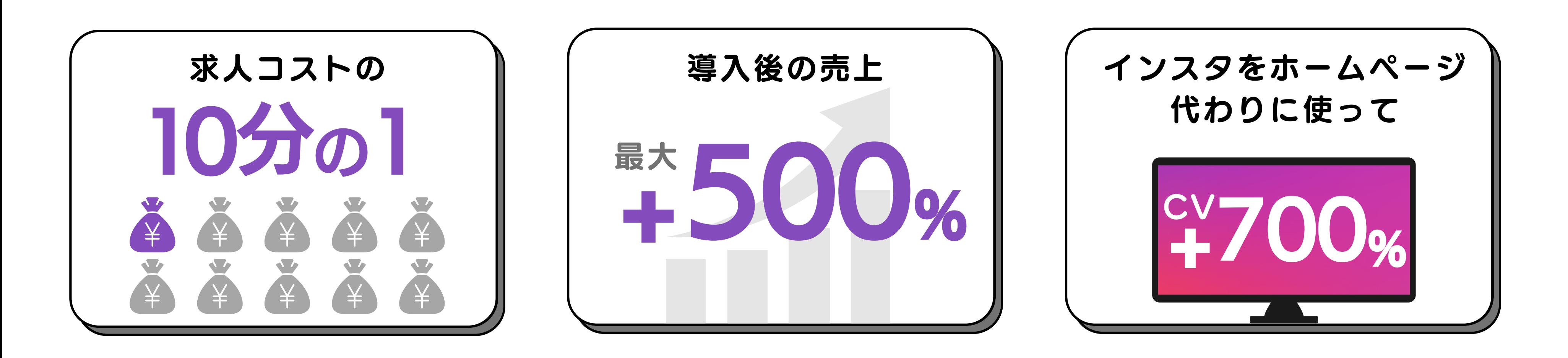

### すでにチカククの導入をしていただいている事業者様は、 以下のような高いパフォーマンスを体感しております。

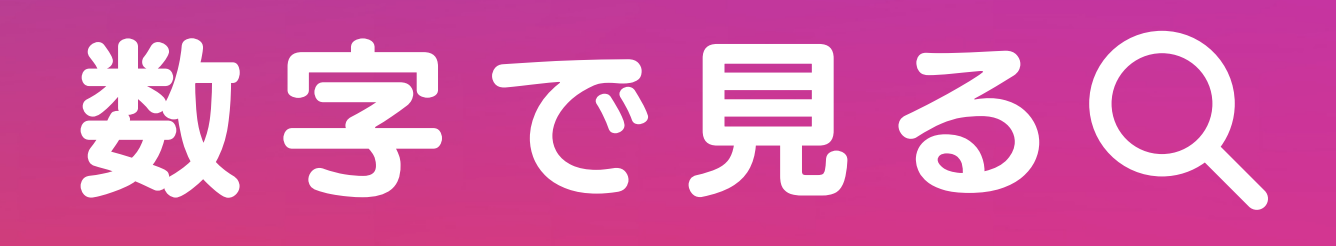

## チカククのチカラ

子 カククの機能紹介

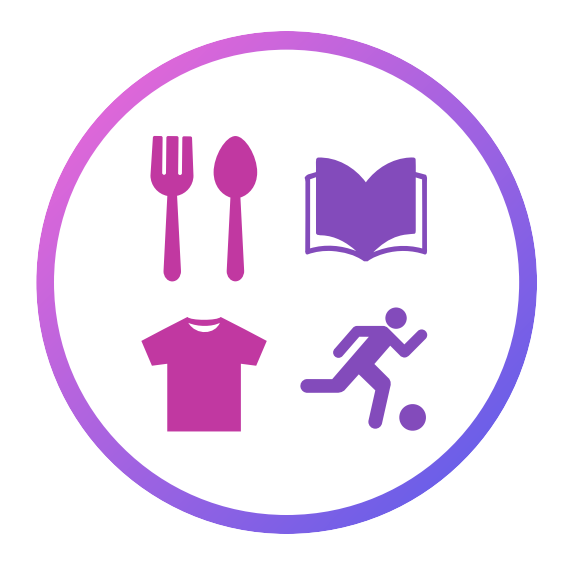

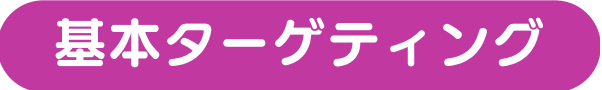

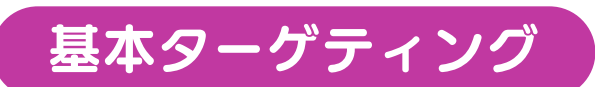

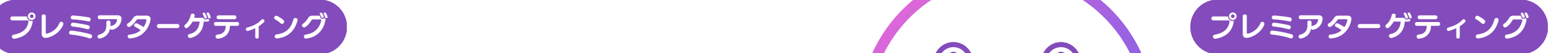

興味・趣味

ユーザーの興味・関心、趣味などを判別します。

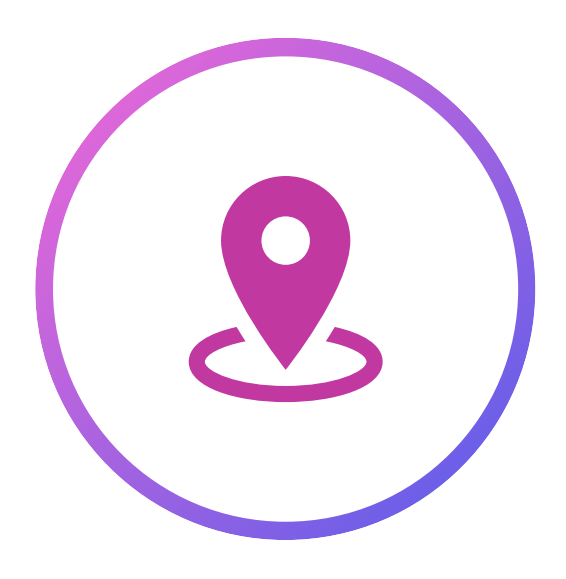

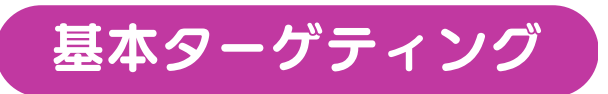

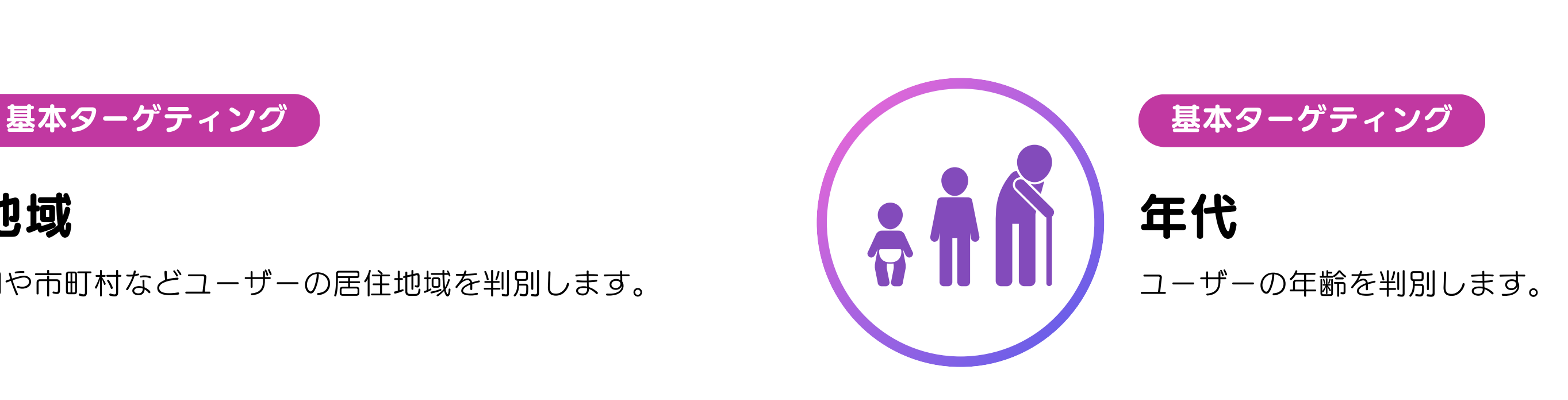

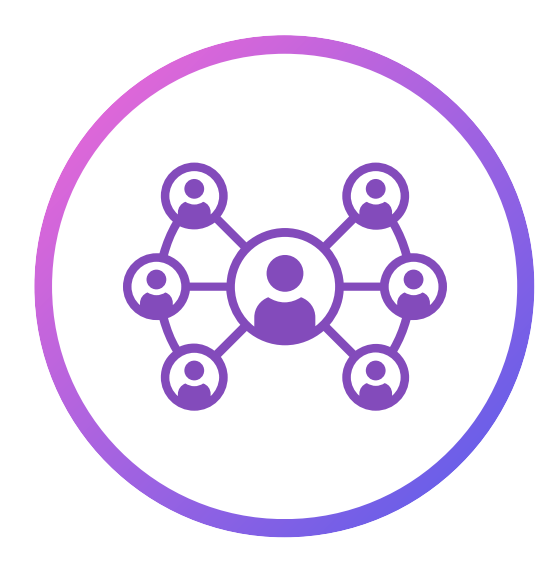

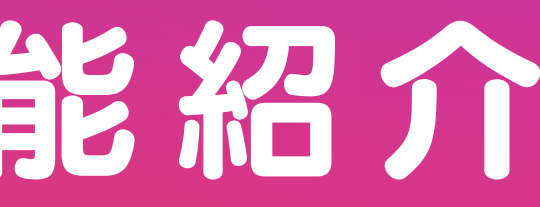

性別

ユーザー同士の関係性を分析し、親密度の高さを 利用したターゲティングをします。 **5** 

ユーザーごとの性別を識別します。

地域

国や市町村などユーザーの居住地域を判別します。

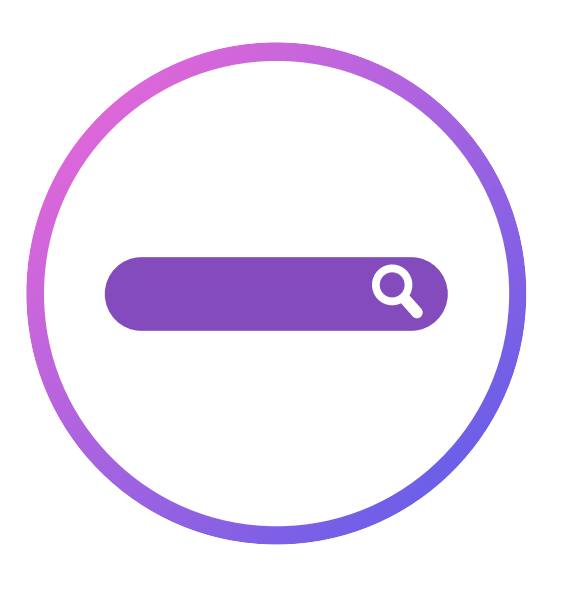

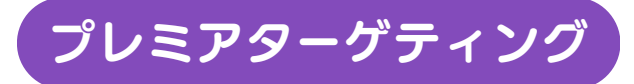

検索履歴

業界初、Googleの検索履歴を活用し、 興味・趣味をダイレクトにターゲティングできます。 リレーションデータベース

よくあるご 質問

#### どんな業種でもフォロワーは増やせますか?

業種、アカウントのブランディングによってフォロワーが増えにくいことがあります。 フォロワーの伸びを最大化するためにアカウントブランディングのサポートも行なっておりますので、担当者までご連絡ください。

#### アカウント凍結はしないですか?

弊社ではコミュニティガイドライン違反に該当するいわゆるbotの導入を一切行っておらず、 独自の方法で連携を行なっているためアカウント凍結の心配はございません。

#### 自分でいいねやフォローをしてもいいですか?

Instagramにはいいね、フォロー、アンフォローの1日上限そして1時間ごとの上限が設けられており、 AIが上限のギリギリまでアクションを行います。そのため、ご自身でアクションを行いますと上限を越え、 アクション制限がかかる可能性がございますので、ご自身でのアクションはお控えください。

#### 投稿やストーリー更新は必要ですか?

投稿の質、ストーリーの頻度や内容など更新があるほどフォロワーとの距離も縮まり、良い成果が出る傾向にあります。 更新する時間がない方向けに、代行プランのご用意や御社で更新を続けられる方法などもアドバイスさせていただいておりますので、 詳しくは担当者までご相談ください。

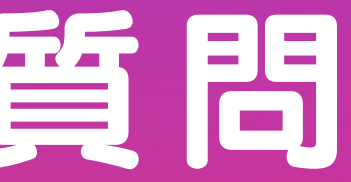

#### 株式会社ニュークリアス

#### 〒980-0802 宮城県仙台市青葉区二日町10-31 Area二日町 2F 〒330-0803 埼玉県さいたま市大宮区高鼻町2丁目1-1 Bibli 2-7

2021年1月28日

### 会 社 概 要

社名

本社所在地 大宮支社

設立

## お 問 い 合 わ せ

弊社が提供するサービス等に関しまして疑問点や不明点がありましたら お気軽にカスタマーサポートまでお問い合わせください

Mail: info@nucleus.ne.jp

Tel :02[2-393-8157](https://www.google.com/search?q=%E6%A0%AA%E5%BC%8F%E4%BC%9A%E7%A4%BE%E3%83%8B%E3%83%A5%E3%83%BC%E3%82%AF%E3%83%AA%E3%82%A2%E3%82%B9+%E4%BB%99%E5%8F%B0&rlz=1C1AWDP_jaJP960JP960&sxsrf=AJOqlzWHPIAUbHaEtG_NgZG1KCLcAxGMUw%3A1676509740453&ei=LILtY6GbG8PP-QanhbaoCg&ved=0ahUKEwih4aq87Zj9AhXDZ94KHaeCDaUQ4dUDCA8&uact=5&oq=%E6%A0%AA%E5%BC%8F%E4%BC%9A%E7%A4%BE%E3%83%8B%E3%83%A5%E3%83%BC%E3%82%AF%E3%83%AA%E3%82%A2%E3%82%B9+%E4%BB%99%E5%8F%B0&gs_lcp=Cgxnd3Mtd2l6LXNlcnAQAzIECCMQJzoKCAAQRxDWBBCwAzoJCAAQBBCABBAlSgQIQRgAUIoEWOcFYKAKaAFwAXgAgAFuiAGVApIBAzIuMZgBAKABAcgBBsABAQ&sclient=gws-wiz-serp#)